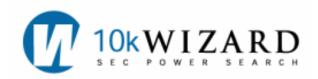

## **XBRL: INTERACTIVE DATA VIEW**

**XBRL** (eXtensible Business Reporting Language) is a new way for companies to modernize their reported financials in their SEC filings. This tool could be required for all companies, beginning April 13th, 2009, to adopt the use of XBRL when filing documents. During 2009 companies that have revenues greater than \$5 billion dollars will be required to use this new language. All other public companies that file with the SEC will be phased in by 2010 and 2011. XBRL can be described as a data tag or bar-code. The language helps users to quickly retrieve data points from a company's financial statement. When XBRL is used in connection with a spreadsheet, it allows users to calculate figures reported and create "apples-to-apples" comparisons. For more information about XBRL please see <a href="http://www.xbrl.org/Home/">http://www.xbrl.org/Home/</a>.

10-K Wizard has created a Viewer to help our users "see" this structured data. Access to the **XBRL** filings are located in a variety of pages within the 10-K Wizard service:

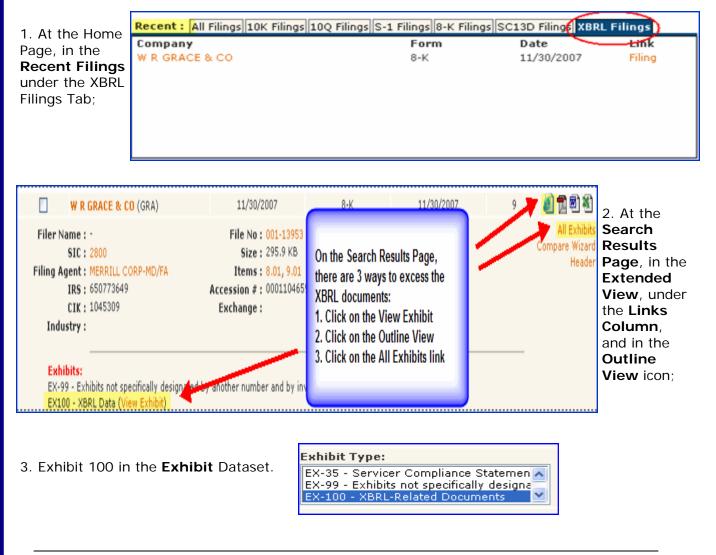

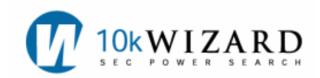

| Options                                                                                                    |                                                                                                    | How the Viewer Works:                                                                                                    |                  |
|----------------------------------------------------------------------------------------------------|----------------------------------------------------------------------------------------------------|----------------------------------------------------------------------------------------------------|------------------|
| Company Name : W R GRACE & CO , Form : 8-K, D                                                                                                    |                                                                                                    |                                                                                                    |                  |
| Searching: • Search Again • Modify Search •<br>Saving: • MDL Cart • WorkShare • Compare V<br>Viewing: • Print View • Full Text • XBRL Conte<br>View : Item Outline Page Outline Exhibits Header                                                                                                    | Wizard<br>• Context Size: Full (100 - 200 Words                                                                              | the link "XBRL Content" in the<br>Outline View or in the<br>Options Box, click on the<br>link. This will open a new page<br>and the XBRL language will be<br>converted into a document                                                                         | W<br>O<br>R      |
| Click on links to view either the full-text document o Entire Filing w/ Exhibits B-K - 8-K                                                                                                    | npage(s).                                                                                                    | that can be printed.<br>The language, before<br>conversion, looks like this:                                                                                                    | K<br>T           |
| <ul> <li>PAGE: 1 - UNITED STATES</li> <li>PAGE: 2 - W. R. GRACE CO.</li> <li>PAGE: 3 - SIGNATURES</li> <li>EX-99 - EX (Preview)</li> <li>PAGE: 1 - Exhibit 99</li> <li>EX-100.INS - EX-100.INS (Preview)</li> <li>EX-100.LAB - EX-100.LAB (Preview)</li> <li>EX-100.SCH - EX-100.SCH (Preview)</li> <li>EX-100.CAL - EX-100.CAL (Preview)</li> </ul> | When choosing an XBRL Exhibit<br>(Ex-100), click on the XBRL<br>Content either in the Options Box<br>or in the Outline View. | <roleref <br="" xlink:type="simple">xlink:href="http://<br/>www.xbrl.org/us/fr/gaap/<br/>ci/2005-02-28/us-gaap-ci-<br/>2005-02-<br/>.xsd#StatementCashFlows"<br/>roleURI="http://<br/>www.xbrl.org/us/fr/lr/<br/>role/<br/>StatementCashFlows" /&gt;</roleref> | O<br>O<br>L<br>S |
| EX-100.PRE - EX-100.PDF (Preview) XBRL Content                                                                                                    |                                                                                                    | The Viewer takes this<br>language and converts it into                                                                                                    |                  |

Each line includes a link and mouse rollover to define each item. One can view a variety of reports by choosing Income Statement, Cash Flows, Financial Position, and/or Shareholders' Equity. Each table can be downloaded in Excel by clicking on the Download to XLS.

## HELP/SUPPORT/TRAINING

There are several ways to contact 10-K Wizard for help: Contact Customer Support at 800-365-4608, option 2, or email at

Support@10kwizard.com. Support is open Monday-Friday, 7 a.m.-9 p.m. CST.

For Training, please contact the Librarians at

10-K Wizard, a Morningstar company

librarians@10kwizard.com.

a usable format.

| Cash Flow from Operations - Indirect Method                                                        |             | 12 Jonths Ended  |                |           |
|----------------------------------------------------------------------------------------------------|-------------|------------------|----------------|-----------|
| (USD \$)<br>(in Millions, except per shar                                                          | (atab a     | Dec. 31, 2006 De | c. 31, 2005 De | c. 31. 20 |
| Net income (loss)                                                                                  | e uata)     | 18.3             | 67.3           | (40)      |
| Chapter 11 expenses, net of interest income                                                        |             | 9.9              | 30.9           | (40)      |
| (Benefit from) provision for income taxes                                                          |             | 8.1              | 21.3           | C         |
| Minority interest in consolidated entitie                                                          |             | 34.4             | 21.3           |           |
| Depreciation and amortization                                                                      |             | 3474             | 120.9          | 11        |
| Interest accrued on pre-petition liabi                                                             | View of the | XBRL Exhibit     | 50.6           | 10        |
| compromise<br>Net (gain) loss on sales of investmer                                                |             | g the Viewer.    | 0.7            |           |
| disposals of assets                                                                                |             |                  | 0.7            |           |
| Net pension expense                                                                                |             |                  | 71.9           | 6         |
| Payments under defined benefit pensi<br>arrangements                                               | on          | (121.5)          | (47.7)         | (3:       |
| Payments under postretirement benefit plans                                                        |             | (13.9)           | (11.9)         | (1)       |
| Net gain from litigation settlement                                                                |             | 0                | 0              | (5)       |
| Cash received from litigation settlement                                                           |             | 0                | 0              | 6         |
| Provision for asbestos-related litigation, net of<br>insurance                                     |             | 0                | 0              | 47        |
| Net income from life insurance policies                                                            |             | (4.1)            | (3.5)          |           |
| Provision for uncollectible receivables                                                            |             | 3.5              | 2.6            |           |
| Provision for environmental remediation                                                            |             | 30               | 25             | 2         |
| Expenditures for environmental remediation                                                         |             | (10.9)           | (6.7)          |           |
| Expenditures for retained obligations of divested<br>businesses                                    |             | (3.6)            | (1)            | (:        |
| Dividends paid to minority interests in consolidated<br>entities                                   |             | (6.7)            | (0.4)          | (         |
| Working capital items (trade accounts receivable,<br>inventories and accounts payable)             |             | 6.1              | (46.3)         | (1        |
| Other accruals and non-cash items                                                                  |             | 17.1             | (31)           | 3         |
| Income taxes paid, net of refunds                                                                  |             | (51.6)           | (45.7)         | (3)       |
| Net cash provided by (used for) operating activities<br>before Chapter 11 expenses and settlements |             | 203              | 218.1          | 34        |
| Cash paid to resolve contingencies subject to<br>Chapter 11                                        |             | 0                | (119.7)        |           |
| Chapter 11 expenses paid                                                                           |             | (50.3)           | (31.1)         | (1        |
| Net cash provided by (used for) operating activities                                               |             | 152.7            | 67.3           | 32        |